# WRITE YOUR PAPER - PLEASE USE THE PAPER TEMPLATE FILE http://www.lcm2011.org/FullPaper.html THIS IS JUST A PDF OF THE INSTRUCTIONS FOR AUTHORS!!!

# **Title style for instruction for authors (note: capitalize the first letter of the first word but leave the rest lower case; Title: Times New Roman, font size 16, bold)**

<code>Author A $^{1,\ast}$ , Author B $^{2}$  and Author C $^{1}$ </code>

#### **(for format: see and use example below: use full first name and full family name with a first capital letter only; Author: Times New Roman, font size 10, bold)**

<sup>1</sup> Academic or Business Affiliation, City, Country (for format: see and use example below; Contact : Times New Roman, font size 8,5)

<sup>2</sup> Academic or Business Affiliation, City, Country

\*Corresponding author's E-mail Address

## **e.g. John Smith1,\*, Lisa Doe2(Superscript: Times New Roman, font size 10, bold)**

<sup>1</sup>Technische Universitaet Berlin, Department of Environmental Technology, Chair of Sustainable Engineering, 10623 Berlin, Germany

<sup>2</sup>ETH Zuerich, Institute of Environmental Engineering, Zuerich, Switzerland

\*John.Smith@tu-berlin.de

**Abstract** This is the instruction for authors, to write the full paper please use the template document (template.dot). The template has been prepared to facilitate the paper submission for LCM 2011. The template supports Word 2003, Word 2007 and Word 2010 (Note: The limitations of this template may not work, if you are using Word for Mac. If so, please make sure to only use the format styles as mentioned here). Predefined style formats are available for all necessary structures that are supposed to be part of the manuscript. You can use the layout of this template directly by typing or copying your text into the appropriate sections. For a detailed description of how to prepare your text, references, and illustrations, see the instructions below. The abstract should have a length of 10-12 lines and be in one paragraph (Standard: Times New Roman, font size 10).

### **1 Introduction (Heading 1: Times New Roman, font size 12, bold)**

Save the document and name it with your surname and abstract ID-number (e.g. John\_Smith\_284.doc).

Please use this document as a template and adhere strictly to the following guidelines and layout. Selected papers will be published in a book by Springer Publishers. All others will be distributed electronically. Because of the narrow production schedule for the book, the compliance of papers with this format guideline has to be used as one of the selection criteria for the papers that will be chosen for inclusion into the book.

You can either use the format styles inserted in the template or you can simply copy and paste the styles for headings, captions etc.

#### **2 Length of the paper**

For editing reasons, the papers must have an even number of pages and have a length from 6 to 12 pages, i.e. 6, 8, 10 or max. 12 pages. This number of pages refers to this book template and equals 4 - 6 pages in a usual conference proceedings format as being mentioned in the call for papers.

#### **3 Margins**

Please consider the following margins:

- $\bullet$  top 5,2 cm
- $\bullet$  bottom 5,7 cm
- $\bullet$  left 4,6 cm
- $\bullet$  right 4,7 cm

### **4 Deadlines and required steps**

- 1) The paper (doc and pdf files) and supporting documents have to be uploaded in the LCM2011 website by **15.04.2011** (https://www.conftool.com/lcm2011/index.php?page=login). Any delay will necessarily lead to the exclusion from the selection of papers for the conference book; the paper can then be published electronically only.
- 2) Prepare your paper following this guideline.
- 3) Download and complete the form "Consent to Publish" from (http://www.lcm2011.org/tlfiles/pdf/consent\_to\_publish.docx.zip)
- 4) Upload **three files** (size 10 MB max.) at the website (https://www.conftool.com/lcm2011/index.php?page=login):
	- a. The paper **word file**
	- b. The paper **pdf file**
	- c. The **Consent to Publish** form
- **5 Style for heading 1 (note: capitalize the first letter of the first word but leave the rest lower case)** 
	- *5.1 Style for heading 2 (note: capitalize the first letter of the first word but leave the rest lower case; Heading 2: Times New Roman, font size 12, bold, italics)* 
		- **5.1.1 Style for heading 3 (note: capitalize the first letter of the first word but leave the rest lower case; Heading 3: Times New Roman, font size 10, bold)**

### **6 Format**

### *6.1 Tables*

Use the table layout "seetable" for creating your tables or modify the example inserted below. Ensure that all tables have a caption like the example and are cited in the text in the correct order (e.g. Table 1).

To format the table columns, use the table function. Do not use the space bar to separate columns, and do not use Excel to create tables. If a table cell has to be left empty, please type a hyphen ( - ) in it.

#### **Tab.1: Example for table caption (note: capitalize the first letter of the first word but leave the rest lower case; Table/Figure Heading: Times New Roman, font size 9, bold)**

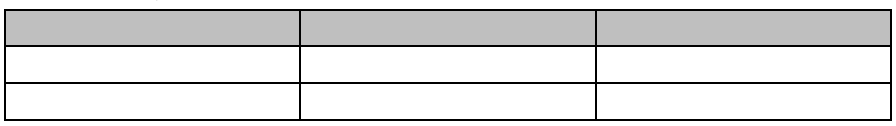

### *6.2 Figures*

Figures have to be **in black/white** and must have a high resolution. Ensure that all the figures have a caption as shown in the example and are cited in the text in the correct order (e.g. Fig. 1).

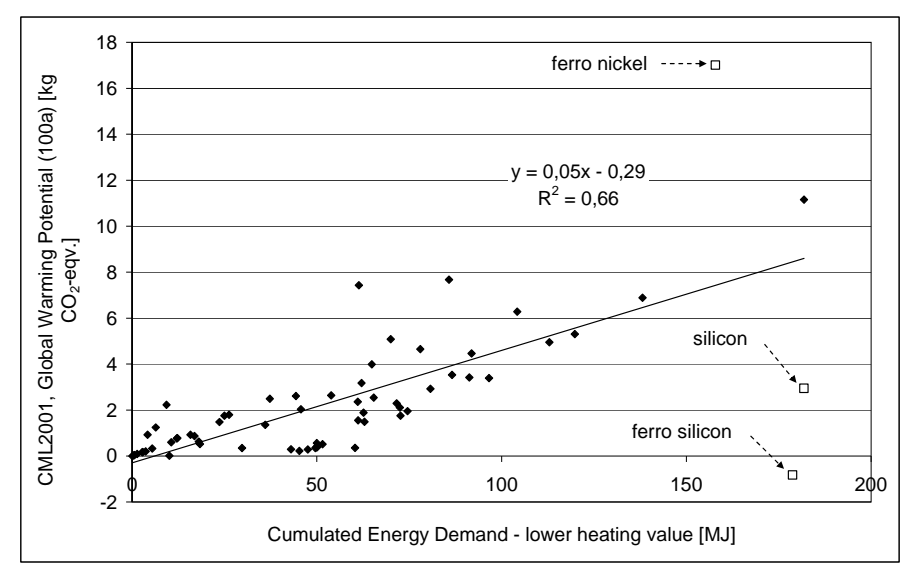

**Fig.1: Example for figure caption (note: capitalize the first letter of the first word but leave the rest lower case; Table/Figure Heading: Times New Roman, font size 9, bold)** 

#### *6.3 Format styles*

The following format styles can be used in this template. Preferably just use the paragraph format styles. If necessary, special elements can be formatted with the character format styles.

**Note: please, only use the format styles mentioned in this instruction**, **do not insert any footnotes and do not add any page numbers**.

#### **6.3.1 Paragraph format styles**

- Abstract (Times New Roman, font size 10)
- Authors (Times New Roman, font size 10, bold)
- Table/Figure Heading (Times New Roman, font size 9, bold)
- Contact (Times New Roman, font size 8,5)
- Equations (Times New Roman, font size 10)
- Heading 1/2/3 (see example)
- Title
- List (Symbol)
- 5) List (Numbering)
- References
- Standard (Times New Roman, font size 10)

#### **6.3.2 Character format styles**

- **Bold**
- *Italics*
- Inferior Characters
- Special Characters (Arial Unicode MS, font size 10)
- Superscript
- Standard Characters (Times New Roman, font size 10)

### *6.4 Equations*

Please use MathType or the Microsoft equation editor and the paragraph template "equations". Equations of the type 2a+4b=5c can be written as normal text.

Examples:

$$
A_i = \frac{E}{\left(R_i\right)^2} \cdot \frac{\left(T\right)^2}{R_{Sb}} \tag{1}
$$

 $(a+b)^2=a^2+2ab+b^2$  (2)

### **7 Copyright issues**

If you copy text passages, figures, or tables from other works, you must obtain permission from the copyright holder (usually the original publisher). Therefore, such material should be used restrictively. Every author has to upload the **Consent to Publish** form. If applicable, please enclose the signed permission of the used of copyrighted material with the manuscript.

#### **8 References**

The relevant references must be given at the end of the paper, in the order of citation in the main text. They should be chronologically referred in the text by Arabic numerals enclosed in square brackets, e.g. [1], [1,2], [1-3]. Please use the paragraph template "Reference" for the Reference List.

- [1] Author(s), Title of paper, *International Journal*, Vol. X, No. Y, YEAR, pp.
- [2] Author(s), Title of paper, International Conference, Place, YEAR, Vol. X, pp. YY-YY.
- [3] Author(s), *Title of the book*, Xth Ed., Publishing house, YEAR.
- [4] <http://...>, (Accessed DD.MM.YEAR).
- [5]  $\langle \text{http://...>}, (\text{Accessed DD.MM.YEAR}) \rangle$ .